## JAIST Repository

https://dspace.jaist.ac.jp/

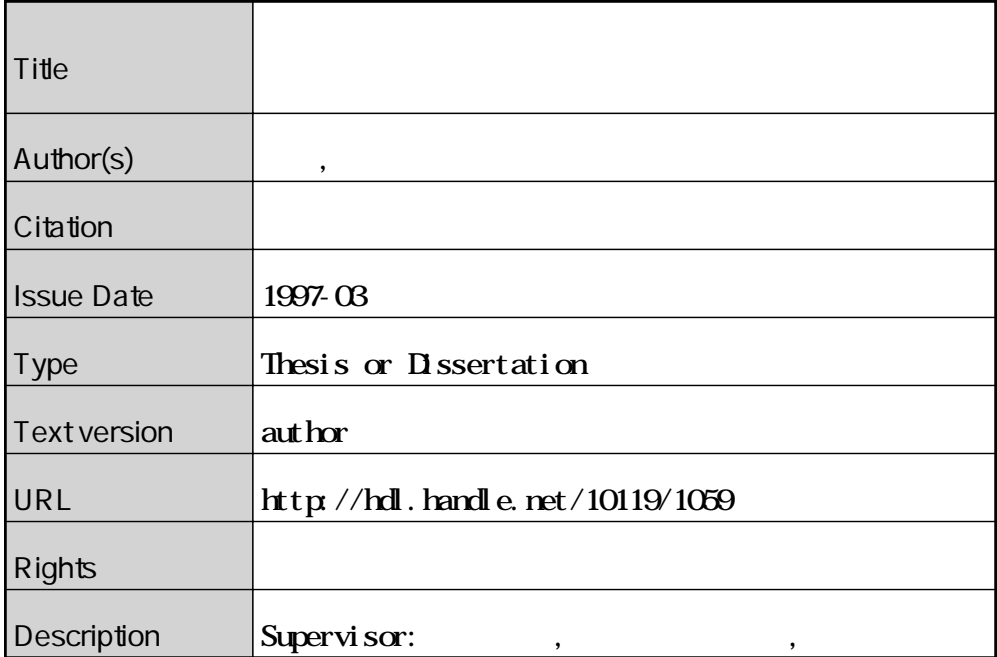

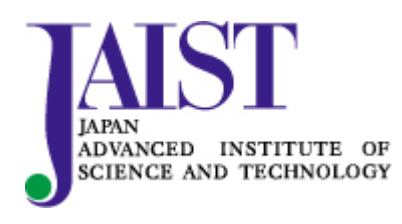

Japan Advanced Institute of Science and Technology

1997 2 14

Copyright © 1997 by Toshikazu Akagi

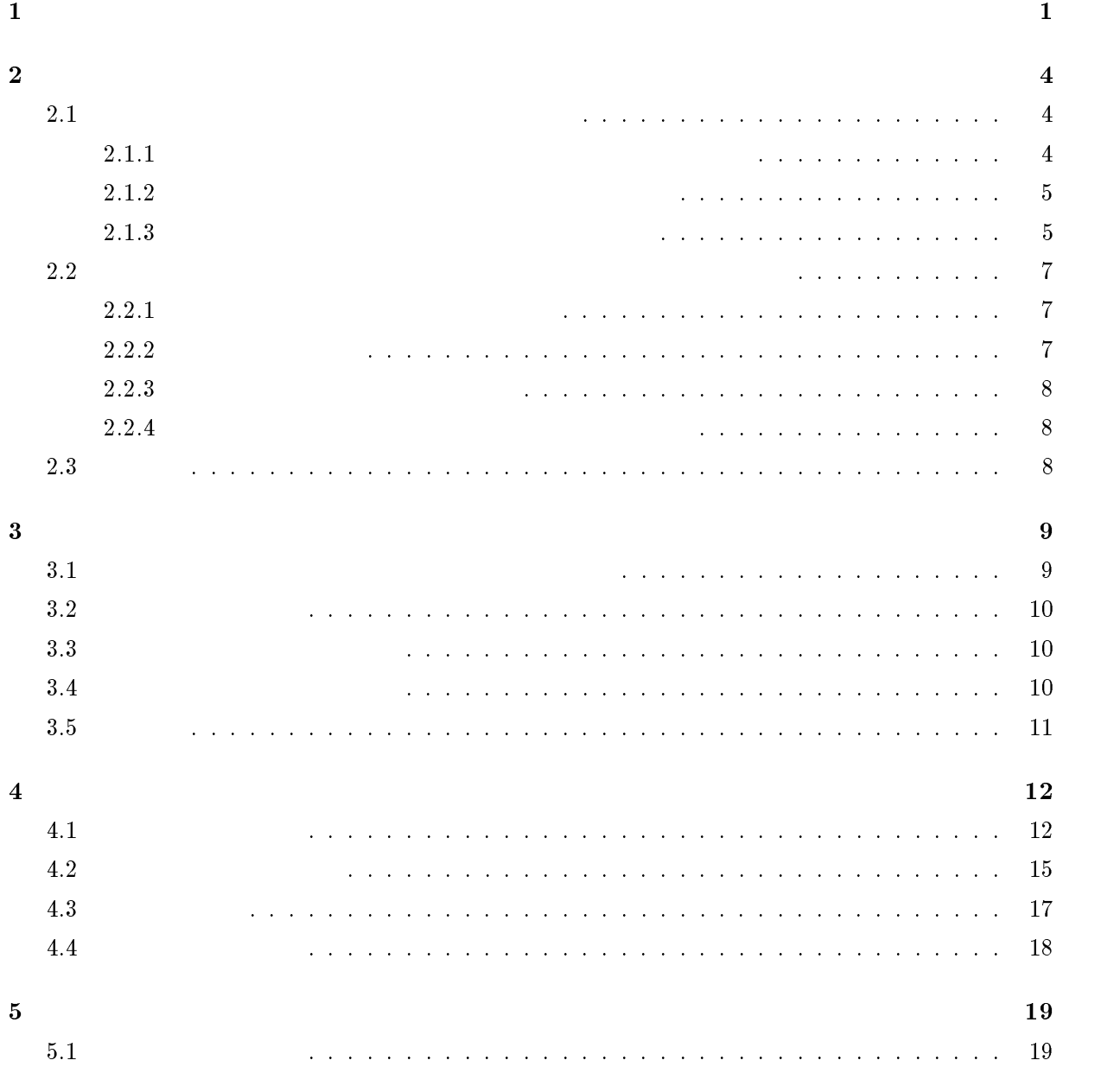

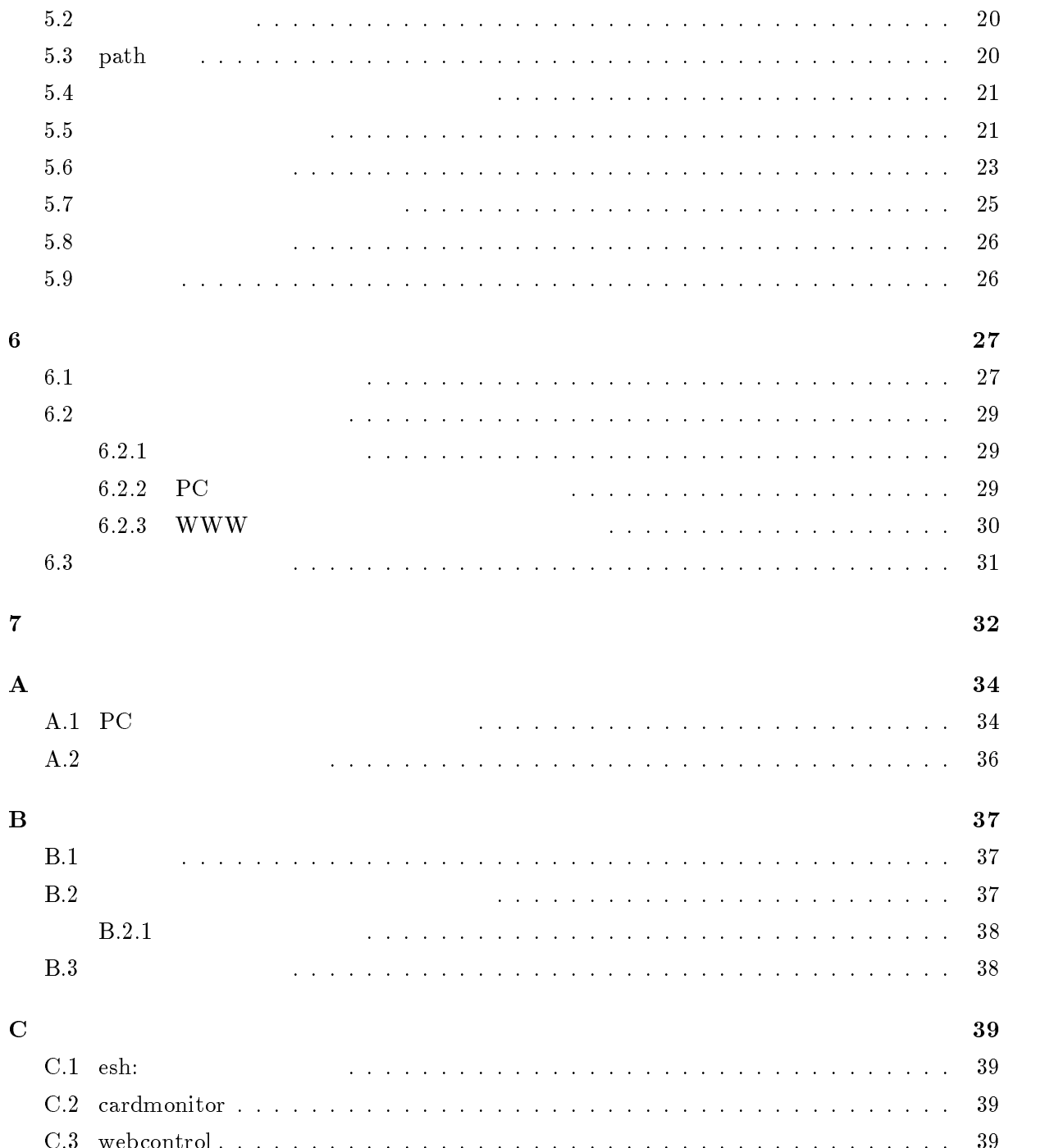

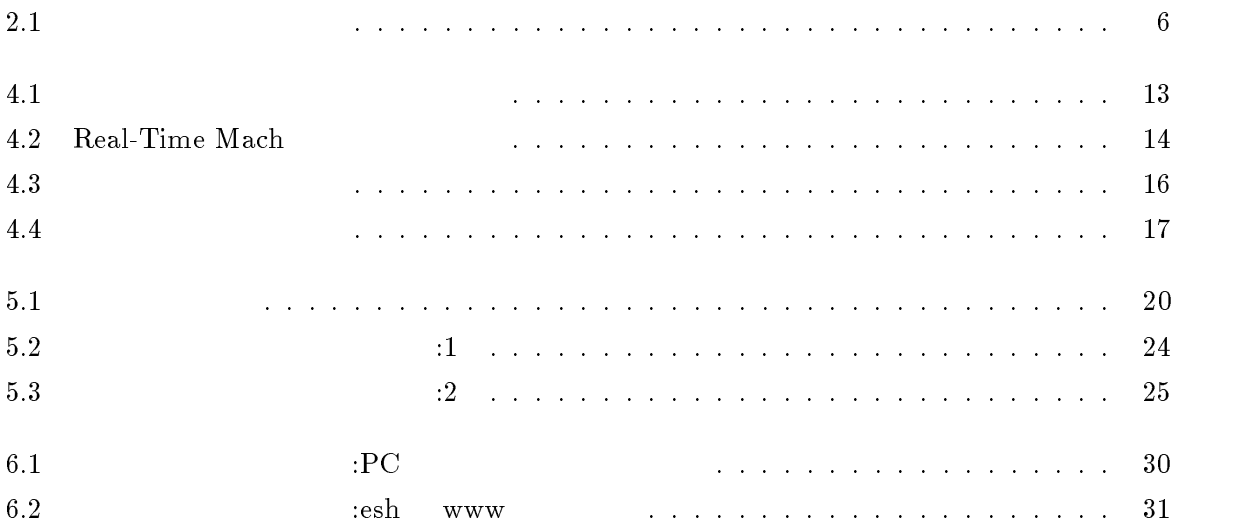

## 4.1 カーネル内で発生するイベント :::::::::::::::::::::::::::: 15

1

 $\bullet$ 

 $PC$   $[1]$ 

APM(Advanced Power Management)

た処理をおこなうことが望ましい。たとえば様々なネットワーク PC カードの挿入により、通信  $\label{eq:www:www:wddWide} \begin{minipage}[c]{0.45\textwidth} \centering \begin{tabular}{l} \textbf{WWW} & \textbf{World Wide Web} \end{tabular} \end{minipage}$  $\rm APM$ 

 $\rm AC$ 

Real-Time Mach  $[10]$  PC

 $\bullet$ 

 $APM$ 

した。この拡張により、PC カードの挿抜のイベントをとらえたり、現在利用可能なカードの種類

る。例えば、PC カード関連のイベントの指定の場合の例を示すと、

/localhost/pccard/event /localhost/pccard/event/inserted /localhost/pccard/event/removed

/localhost/pccard/event

PC 30 and 20 and 20 and 20 and 20 and 20 and 20 and 20 and 20 and 20 and 20 and 20 and 20 and 20 and 20 and 20

/localhost/pccard/event/inserted

のような指定をした場合には、PC カードの挿入イベントのみを指定することが出来る。アプリ

result between path and the path and  $Tcl$ 

 $\mathop{\rm path}\nolimits$ 

```
path : /localhost/pccard/event/inserted
script: "set ret \"inserted\"\n"
```
 $\mathop{\mathrm{path}}$ 

```
/localhost/apm/status/batt
```
 $APM$ 

```
path : /localhost/pccard/event/inserted
  script: "if { [cast /localhost/apm/status/ac-online] == 1 } {\n
           set ret \"card inserted and ac-online\"\n
        }\n"
PC \rm AC
```
 $\mathtt{cast}$  . The path path path path  $\mathtt{path}$ 

path

```
/localhost/apm/control/suspend
```
 $\text{path}$  APM

path 名で表されるスクリプトを自由に挿入することにより、あたらしい path 名で表されるイベ

 $\bullet$ 

# 2

#### $2.1$

#### $2.1.1$

 $\bullet$ CPU

- 
- $\bullet$  LCD
- $\bullet$
- 
- $\bullet$
- $\bullet$

 $\rm LCD$ 

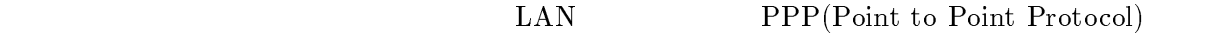

 $2.1.2$ 

 $\bullet$  AC  $AC$ 

- $\bullet$
- $\bullet$
- $\bullet$  ATA
- $\bullet$
- $\bullet$  APM

 $AC$ 

 $2.1.3$ 

 $[11][12] \label{eq:1}$ 

 $PC$ 

WWW POST STRIKE WAS RELEASED FOR THE VEHICLE OF THE VEHICLE STRIKE STRIKE STRIKE STRIKE STRIKE STRIKE STRIKE S

WWW <sub>2</sub>

HTML(Hyper Text Markup Language) HTTP(Hyper Text

Transfer Protocol) によって転送し、画面に表示する。このような WWW アプリケーションプロ

 $\rm LAN$  ethernet Ethernet  $\rm Eth$ 

 $WWW$ 

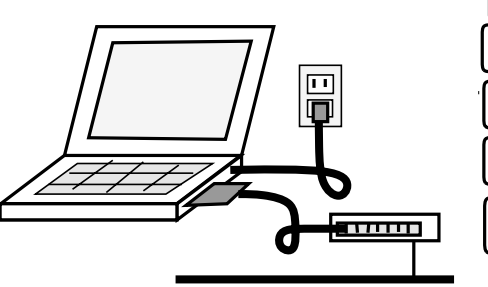

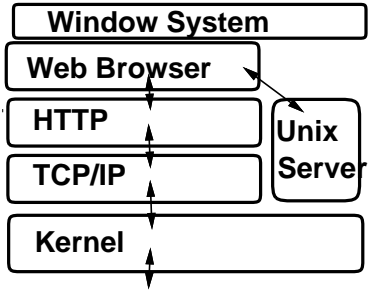

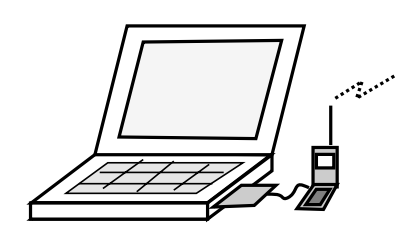

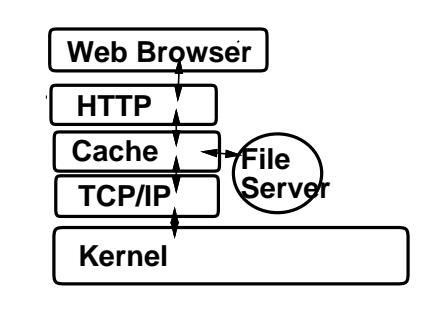

 $2.1:$ 

2.1  $\rm{AC}$  $\rm{Unix}$   $\rm{TCP/IP}$   $\rm{HTTP}$ 

X-Window System

www

トラックスタック、HTTP モジュールを使用し、このことに関することを使用し、このことに関することに関することに関することに関することに関することに関することに<br>コルスタックステムの基礎

でなくWWW アプリケーションに特化した表示機構を備えた構成が望ましいといえる。また、バ

ンド幅が狭いネットワークの場合には、HTTP キャッシュモジュールを使用し、積極的にバンド

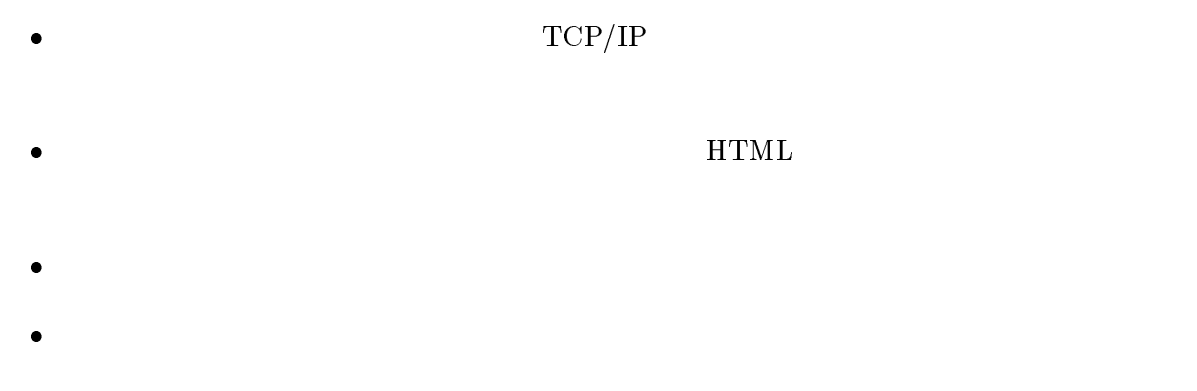

# $2.2$

 $2.2.1$ 

 $PC$  $\text{Unix}$ 

 $2.2.2$ Unix signal Mach  $\mathbf{C}$   $2.2.3$ 

 $2.2.4$ 

 $2.3$ 

[カーネルなどのシステムサポート ]  $[$  and  $]$  and  $]$  and  $]$  and  $]$  and  $]$  and  $]$  and  $]$  and  $]$  and  $]$  and  $]$  and  $]$  and  $]$  and  $]$  and  $]$  and  $]$  and  $]$  and  $]$  and  $]$  and  $]$  and  $]$  and  $]$  and  $]$  and  $]$  and  $]$  and  $]$  and  $]$  and  $]$  a

[イベントやリソースの抽象化 ] [アプリケーション記述のための言語 ]  $3$ 

3

- $\bullet$
- 
- 
- 
- 

#### $3.1$

 ${\bf Unit} \hspace{2cm} {\bf Wildboard Project}$  $\label{thm:Wildb} \text{Wildboard} \qquad \qquad ^{1}$ に対するデバイスドライバの対応のみならず、PC カードデバイスに対応する際に必要なコンポー

#### $PC$

Micheal Bender  $\qquad$  "Unix for Nomads" [4]

 $\rm{Unix}$ 

 $\overline{\text{1-Wildboard}}$  BSDI BSD/OS PC BSD/OS BSDI Berkeley SoftwareDesign, Inc.

Unix  $U$ 

#### $3.2$

Unix  $U<sub>0</sub>$  $\mathop{\rm signal}$  $\boldsymbol{\mathrm{signal}}$ 

#### $3.3$

Unix Mach

 $\rm Mach$ 

Environment Manager Server

B.R. Badrinath  $[5]$ 

 $3.4$ 

 $\tt LEAD$  $[13]$ 

 $3.5$ 

4

## $\bullet$

- $\bullet$
- $\bullet$
- $\bullet$
- $4.1$

## $4.1$

#### $PC$

 $\label{eq:Wildb} \text{Wildboard}$ Real-Time Mach Wildboar

現在、PC カードデバイスをサポートするシステムの1つに、Wildboar Pro ject が開発を進め

 $\bullet$  PC PC 30  $P<sub>1</sub>$ 

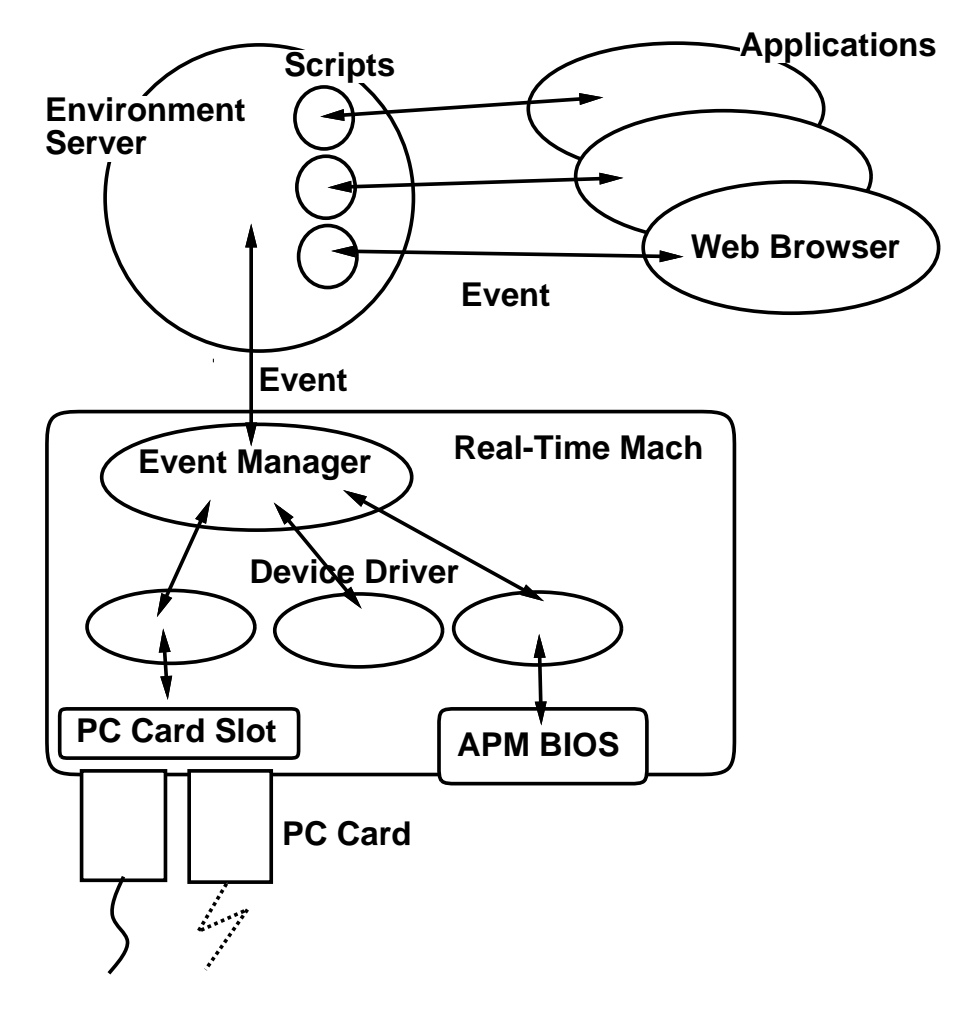

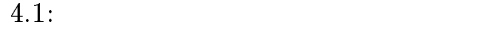

```
\bullet{\rm APM}
```
Real-Time Mach

 $-$  PC

PC PC PC

カードサービスは PC カードデバイスの設定の際のサポートルーチンを提供し、カードの挿

 $-$  PC

#### -  $\bf{APM}$

APM BIOS

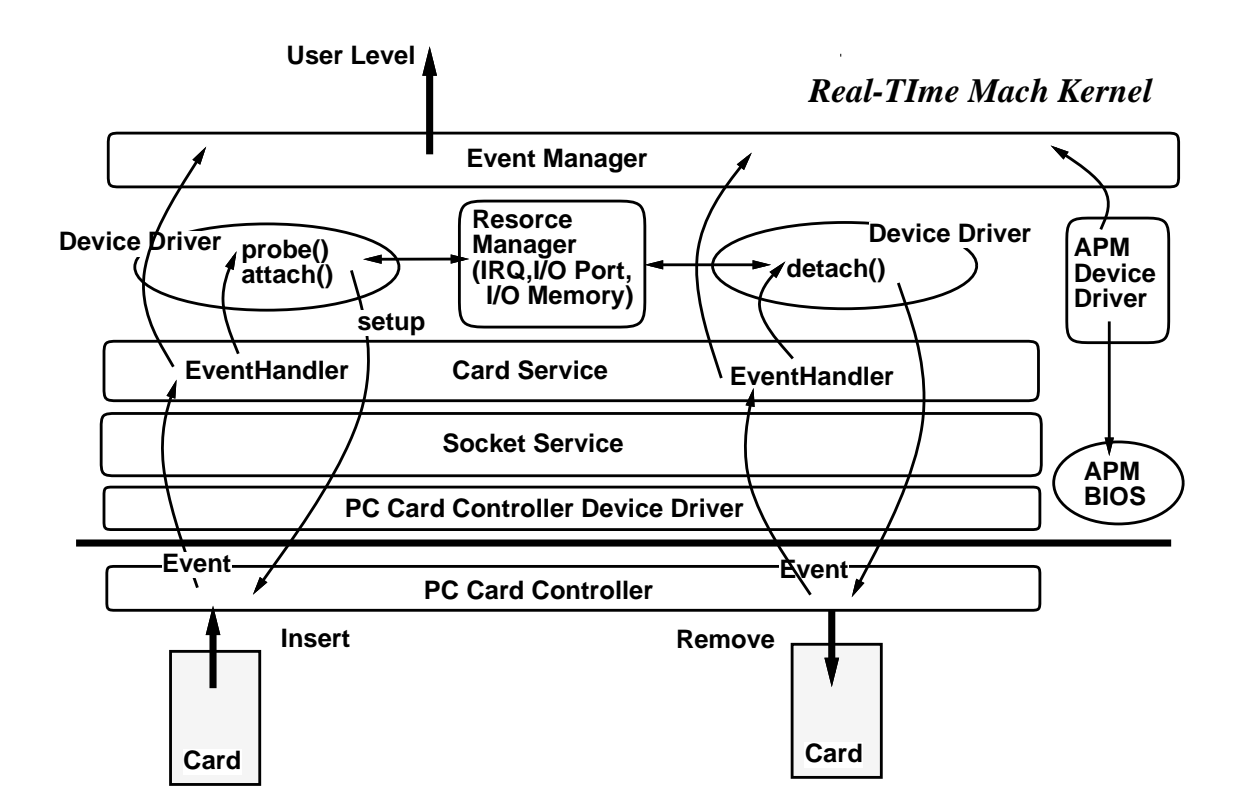

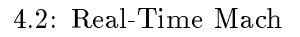

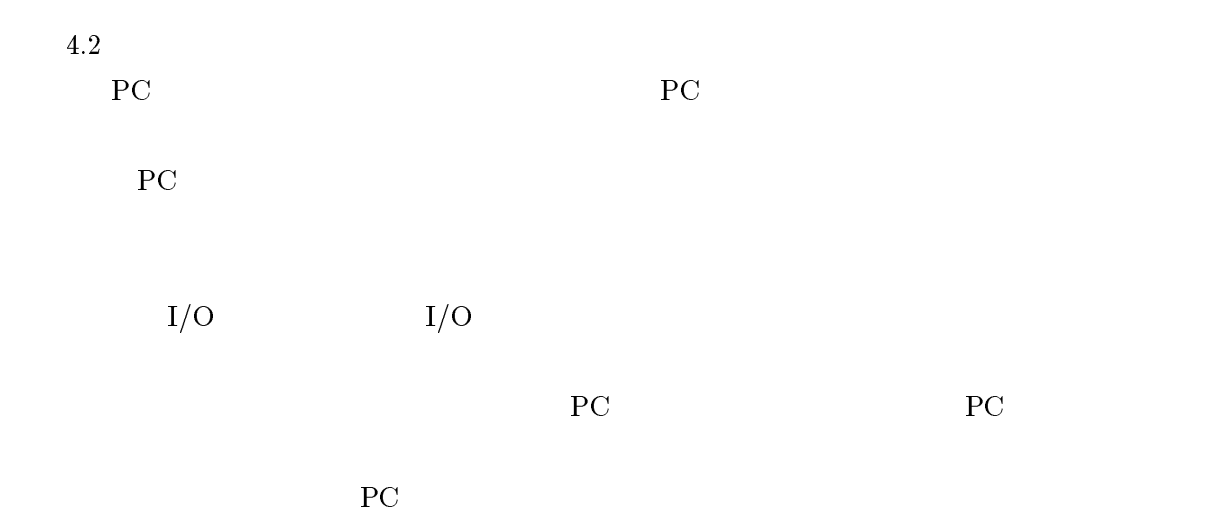

 $PC$ 

#### ${\rm APM} \hspace{2mm} {\rm APM} \hspace{2mm} {\rm BIOS} \hspace{2mm} {\rm ACPM} \hspace{2mm} {\rm ACPM} \hspace{2mm} {\rm ACPM} \hspace{2mm} {\rm ACPM} \hspace{2mm} {\rm ACPM} \hspace{2mm} {\rm ACPM} \hspace{2mm} {\rm ACPM} \hspace{2mm} {\rm ACPM} \hspace{2mm} {\rm ACPM} \hspace{2mm} {\rm ACPM} \hspace{2mm} {\rm ACPM} \hspace{2mm} {\rm ACPM} \hspace{2mm} {\rm ACPM} \hspace{2mm} {\rm ACPM} \hspace{2mm} {\rm$

PC **PC** 

 $APM$ 

さらに、PC カードの挿入や電源状態の変化などの情報を取得できるようになった。

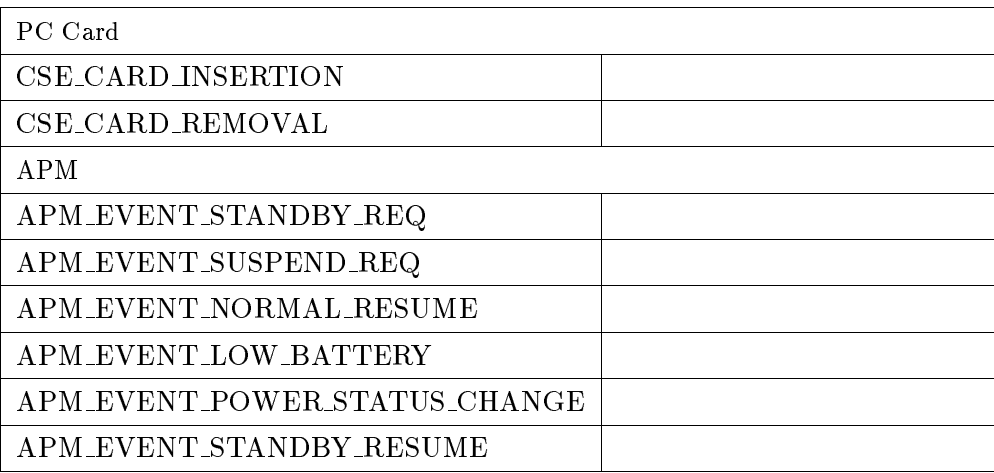

 $4.1:$ 

PC  $APM$  4.1

 $4.2$ 

 $PC$   $APM$ 

4.3  $\qquad \qquad \qquad$  Real-Time Mach  $\qquad$ 

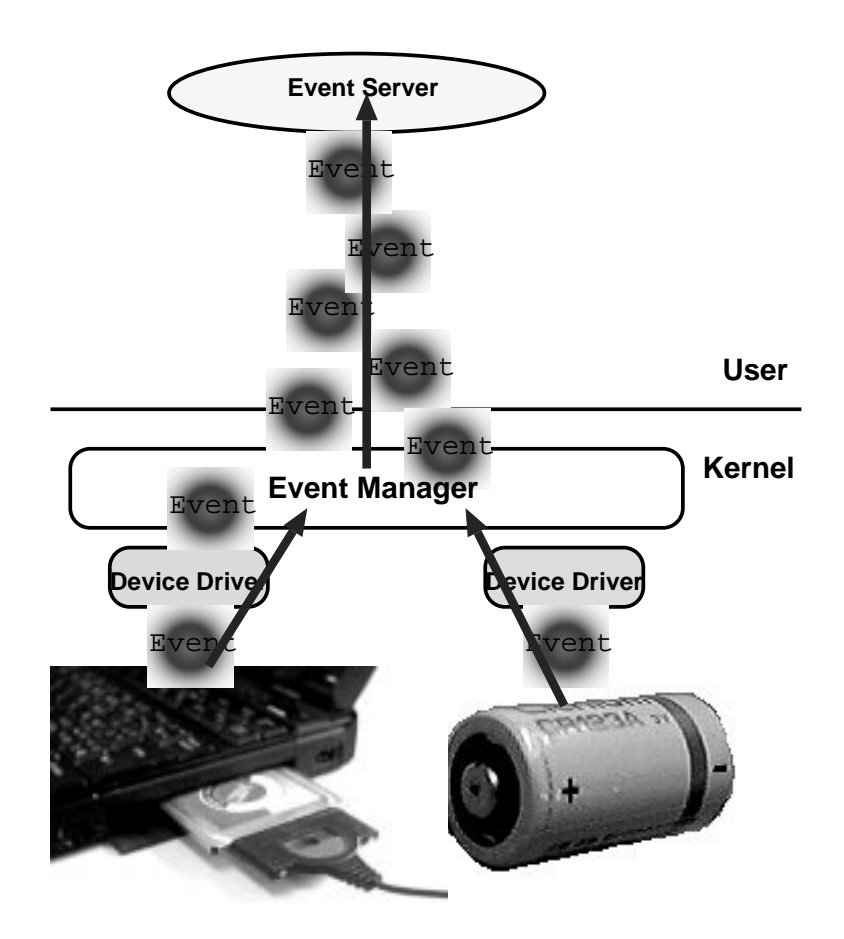

 $4.3:$ 

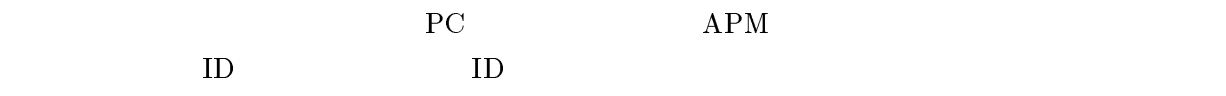

 $\rm Mach$ 

kern\_return\_t eventm\_dispatch\_msg(int source int, type);

kern\_return\_t eventm\_set\_port(mach\_port\_t request\_port);

#### kern\_return\_t eventmanager\_delivery\_wait(mach\_port\_t port, int \*event\_source, int \*event\_type);

 $4.3$ 

 $\bullet$ 

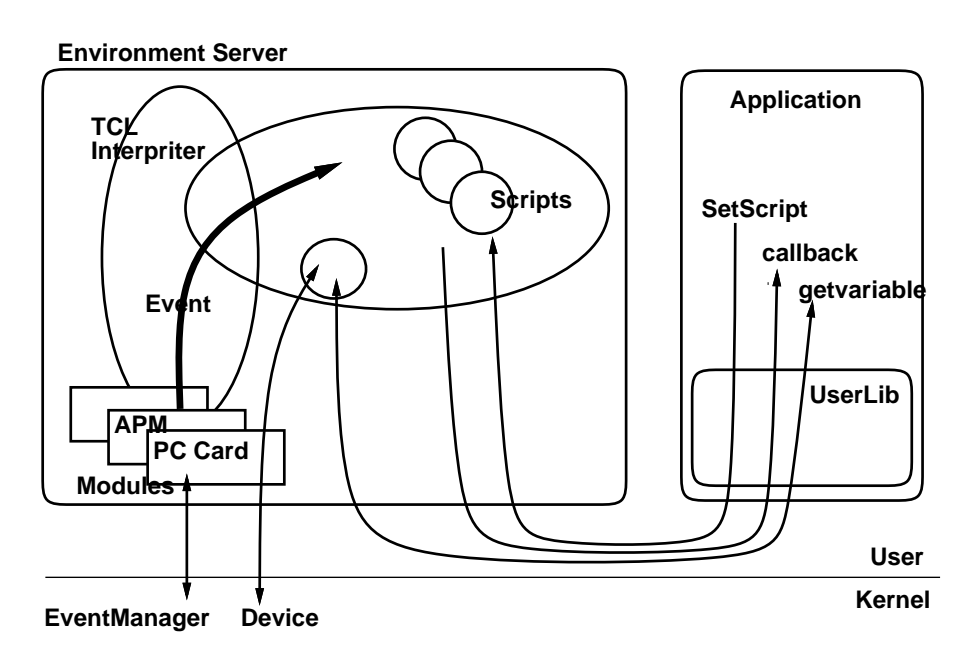

 $4.4:$ 

#### $4.4$

- $\bullet$  $\bullet$
- 
- $\bullet$  $\mathop{\mathrm{path}}$
- $\bullet$  $path$
- $\bullet$

# 5

#### $\bullet~{\rm Tcl}$  $Tcl$

- $\bullet$
- $\bullet$
- 

## $5.1$

- 
- $\bullet$  $Tcl$

#### $\bullet$  Tcl  $Tcl$

- $\bullet$  $\mathop{\mathrm{path}}$
- $\bullet$  $\mathop{\mathrm{path}}$

call back

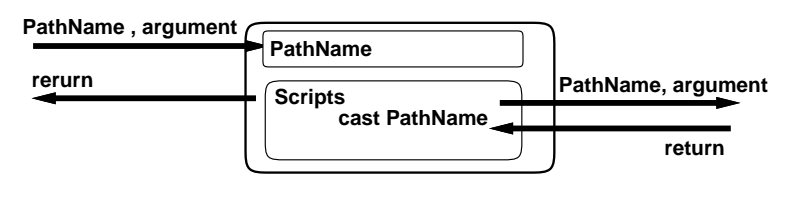

 $5.1:$ 

 $5.1$ 

 $5.2$ 

```
typedef struct eserver_user {
   mach_port_t port;
   int cmd;
   unsigned char path[ESERVER_PATH_MAXLEN];
   unsigned int *callback
   unsigned char scripts[ESERVER_SCRIPT_MAXLEN];
   unsigned char arg[ESERVER_ARG_MAXLEN];
   unsigned char ret[ESERVER_RET_MAXLEN];
} eserver_user_t ;
```
#### 5.3 path

 $\mathop{\mathrm{path}}\nolimits$  path  $\mathop{\mathrm{path}}\nolimits$ 

/localhost/pccard/event /localhost/pccard/event/inserted /localhost/pccard/event/removed /localhost/pccard/event/slot1/inserted /localhost/pccard/event/slot1/removed

/localhost/pccard/control /localhost/pccard/control/up /localhost/pccard/control/down /localhost/pccard/control/slot1/up /localhost/pccard/control/slot1/down /localhost/pccard/status /localhost/pccard/status/slot1 /localhost/pccard/status/slot1/cardname /localhost/apm/event /localhost/apm/event/suspend /localhost/apm/event/suspend-resume

/localhost/apm/control /localhost/apm/control/suspend /localhost/apm/status /localhost/apm/status/batt

#### $5.4$

 $\rm{path}$  PC

/localhost/pccard/event

APM

/localhost/apm/event

 $Tcl$ 

5.5

 $\mathop{\mathrm{path}}$ 

PC 300 and 700 and 700 and 700 and 700 and 700 and 700 and 700 and 700 and 700 and 700 and 700 and 700 and 700

/localhost/pccard/event /localhost/pccard/event/inserted /localhost/pccard/event/removed /localhost/pccard/event/slot1/inserted /localhost/pccard/event/slot1/removed /localhost/pccard/status /localhost/pccard/status/slot1 /localhost/pccard/status/slot1/cardname /localhost/pccard/status/slot1/devicename /localhost/pccard/control /localhost/pccard/control/

#### $APM$

/localhost/apm/event /localhost/apm/event/suspend /localhost/apm/event/suspend-resume /localhost/apm/control /localhost/apm/control/suspend /localhost/apm/status /localhost/apm/status/batt

/localhost/pccard/event

```
'' if {$arg == \"1\"} {\n
      cast /localhost/pccard/event/inserted\n
  } else {\n
      cast /localhost/pccard/event/removed\n
  \{\n\
```

```
/localhost/pccard/event
\bullet /localhost/pccard/event \quad \  \  \, \text{script}/localhost/pccard/event/inserted
                /localhost/pccard/event/removed
 \mathop{\mathrm{path}}
```
22

 $\mathop{\mathrm{path}}$ 

 $5.6$ 

eserver\_user\_t cardevent = { REPLY\_PORT, ESERVER\_CMD\_PLUGIN, "/localhost/pccard/event/inserted", /\* path name \*/  $0, 0,$ "set ret  $1$ ",  $\frac{1}{1}$  /\* scripts \*/  $\cdots$  , "" };  $5.2$ eserver\_user\_t cardevent = { REPLY\_PORT, ESERVER\_CMD\_PLUGIN, "/localhost/pccard/event", /\* path name \*/  $0, 0,$ "set ret 1", /\* scripts \*/  $\cdots$  , "" };

PC  $\overline{P}$ 

path

 $\mathop{\mathrm{path}}$ 

```
eserver_user_t querybatt = {
       MACH_PORT_NULL,
       ESERVER_CMD_EVAL,
```
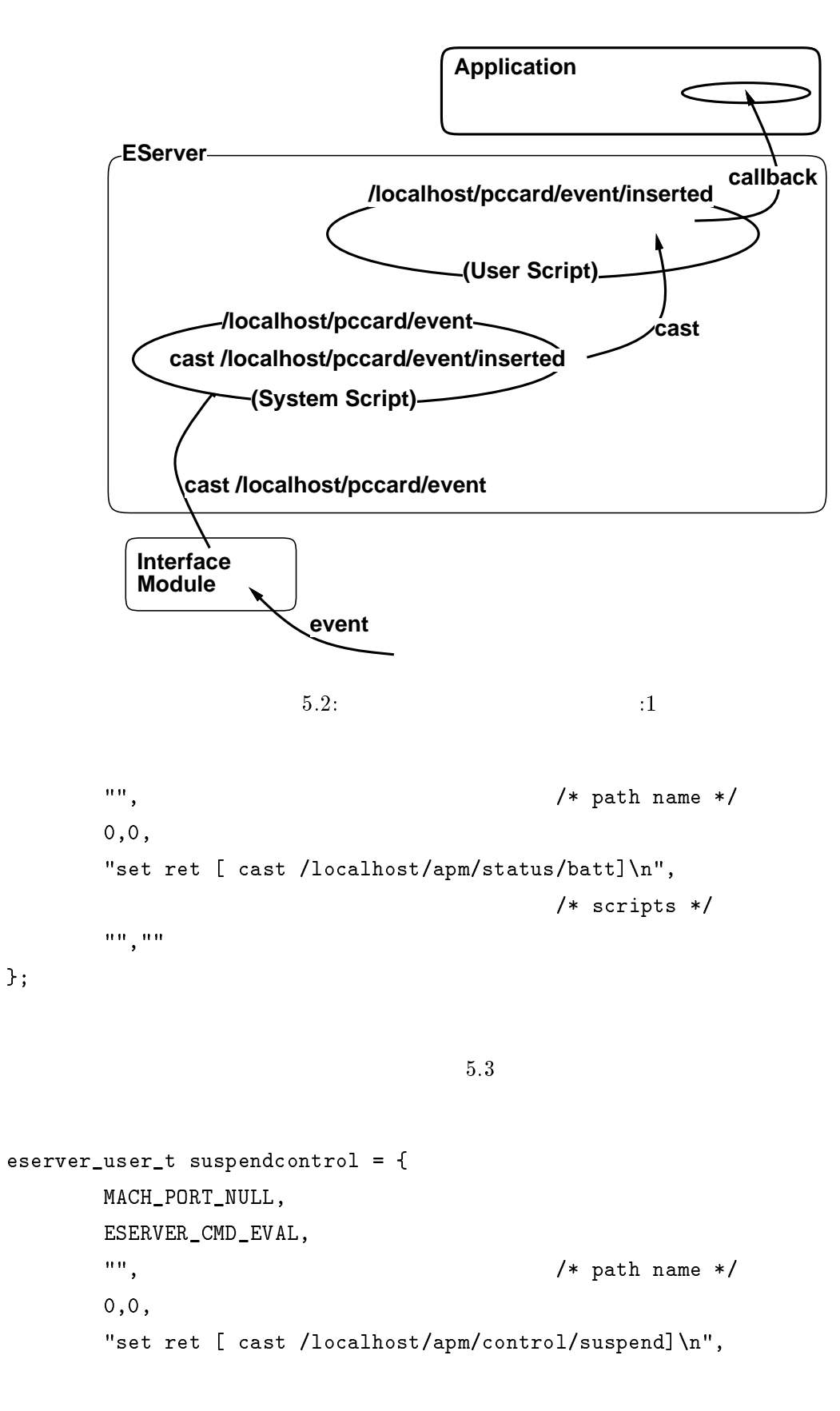

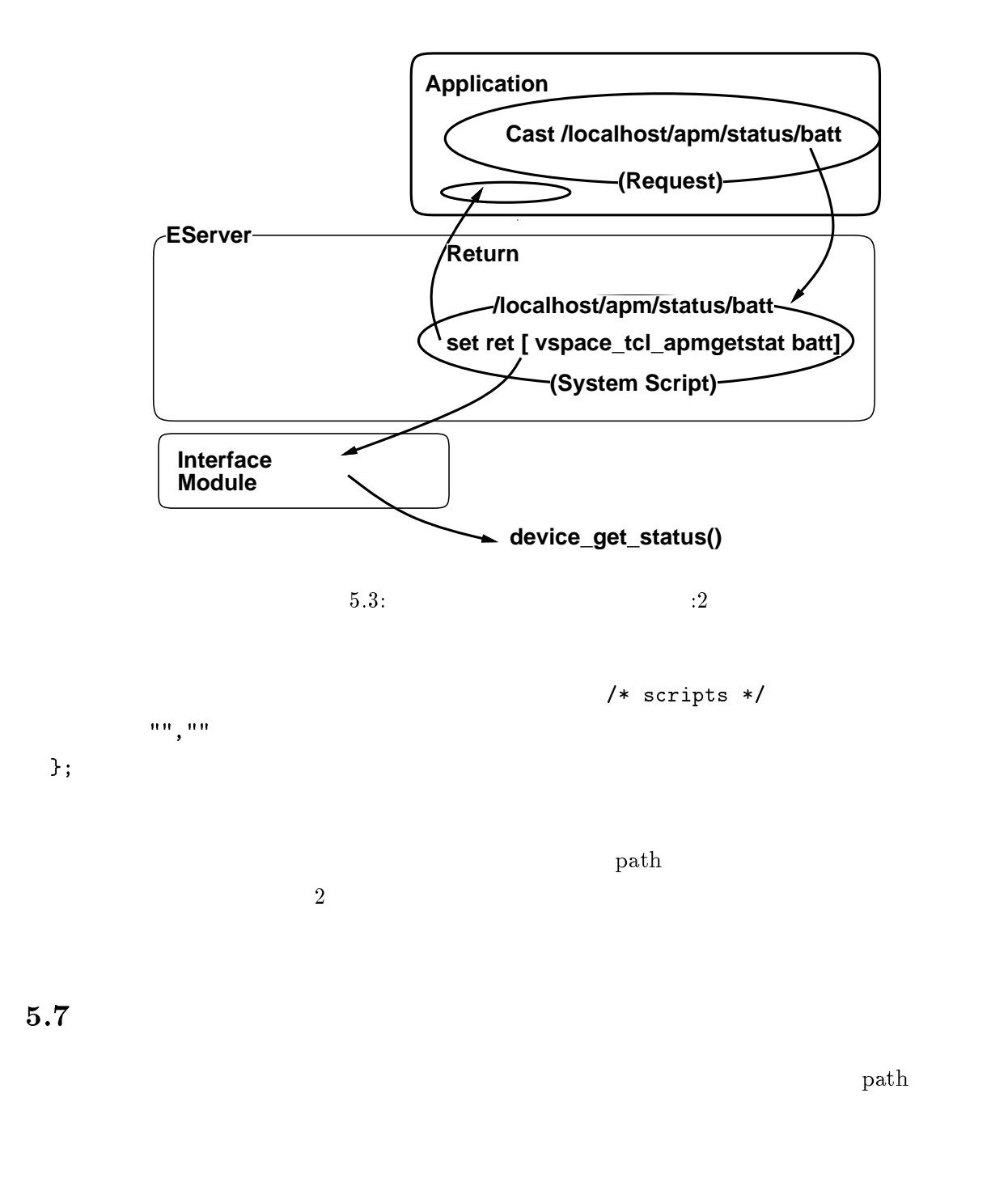

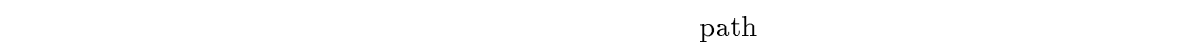

 $\mathop{\mathrm{path}}\nolimits$  ath

- /localhost/pccard/event PC  $\overline{P}$
- /localhost/pccard/event/slot1/inserted PC slot 1

## $5.8$

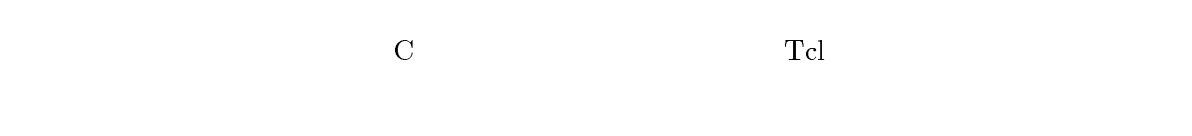

- $\bullet$
- $\bullet$
- $\bullet$

#### $5.9$

- $\bullet$
- $\bullet\ \mathrm{path}$  $\mathop{\mathrm{path}}$
- $\bullet$

6

6.1  $\blacksquare$ 

```
#include <eserver_types.h>
#include <eserver_user.h>
ret_t client_init(mach_port_t *server_port, mach_port_t *user_port)
{
    ret_t rt;
    mach_init();
    cthread_init();
    rt = eserver_user_init(server_port, user_port);
    return rt ;
 }
```
Mach include file include

ここでは、C 言語で記述する場合の例を示す。

```
ESERVER SUCCESS
#include <eserver_types.h>
#include <eserver_user.h>
eserver_user_t cardevent = {
    MACH PORT NULL.
    ESERVER_CMD_NULL,
    "/localhost/pccard/event/inserted",
    0, 0,
    "if { vspace_cast /localhost/apm/status/batt] == 100 } {\n
     set ret \"battery is high and card inserted.\"\n",
    \left\langle \begin{array}{cc} 0.01 & 0.01 \end{array} \right\rangle};
void callback();
void main(void)
{
    ret_t rt;
    mach_port_t server_port;
    mach_port_t user_port;
    rt = client_init(&server_port, &user_port);
    cardevent.cmd = ESERVER_CMD_PLUGIN ;
    cardevent.callback = callback;
    rt = eserver_user_request(&server_port, &user_port, &cardevent);
    sleep(60);
    cardevent.cmd = ESERVER_CMD_REMOVE ;
    rt = eserver_user_request(&server_port, &user_port, &cardevent);
    exit(0);
```
eserver\_user\_init() Mach nameserver  $\qquad$  port

```
28
```
} void callback(char \*arg) { printf("callback arg %s\n", arg); }

 $100$ 

#### $6.2$

#### $6.2.1$

 $Tcl$ 

% cast PathName arg  $\mathop{\mathrm{path}}\nolimits$  as the cast  $\mathop{\mathrm{cast}}$ 

% cast /localhost/apm/status/batt 1

 $APM$ 

% cast /localhost/apm/control/standby

#### 6.2.2 PC

 $\bullet$ 

 $6.1$  PC  $\overline{C}$ 

この例では、単純に PC カードスロットのイベント情報を利用し、カード情報を問い合わせる

path "/localhost/pccard/event"

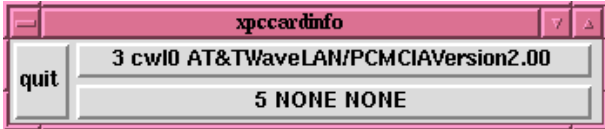

 $6.1:$   $\text{P}\text{C}$ 

script "set ret \$arg\n"

 $\bullet$ 

path "" script "set ret [cast /localhost/pccard/status]\n"

 $ID$ 

#### $6.2.3$  WWW

この例では、環境サーバを使用して、WWW ブラウザアプリケーションをコントロールする例

 $6.2$  WWW

path "/localhost/app/www/control/openurl"

script "set ret \$arg\n"

 $\operatorname{callback}$   $\quad$   $\operatorname{WWW}$   $\qquad$   $\operatorname{URL}$ "/localhost/app/www/control/openurl" path www URL examples www URL examples that  $\sim$ 

 $_{\rm URL}$ 

www

path "/localhost/pccard/event/inserted"

script "cast /localhost/app/www/openurl file://localhost/etc/msgs/cardinsertmsg.html\n"

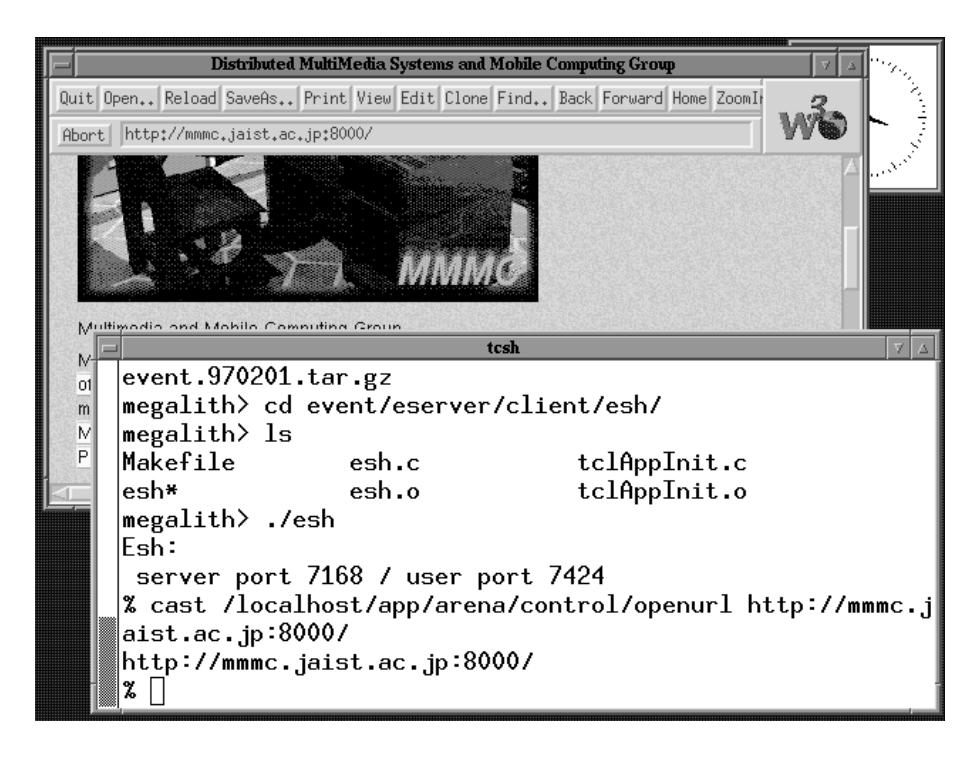

 $6.2:$   $\qquad \qquad \text{iesh} \qquad \text{www}$ 

 $\rm WWW$ 

セージを自動的に表示させることが出来る。同様に、WWW ブラウザの HTTP キャッシュのコン

 $6.3$ 

7

Real-Time Mach

- $\bullet$
- $\bullet$
- $\bullet\ \mathrm{path}$  $\mathop{\mathrm{path}}$
- $\bullet$

 $\mathbf 1$ 

## Appendix A

本研究で開発した、PC カード・APM 機能のカーネルサポート部分は、我々の研究室で開発し Real-Time Mach

#### $A.1$  PC

 $\bullet$ 

 $\bullet$ 

 $\bullet$ 

PC 30  $P<sub>C</sub>$ 

kern\_return\_t device\_get\_status(mach\_port\_t device\_port, CSC\_GET\_MAX\_SLOT, int \*status, unsigned int \*count);

status: slot

kern\_return\_t device\_get\_status(mach\_port\_t device\_master\_port, CSC\_GET\_SLOT\_BIT, int \*status, unsigned int \*count);

status: slot bit

```
kernl_return_t device_get_status(mach_port_t device_port,
                       CSC_GET_CLIENT_INFO,
                       pccard_info_t *status,
```

```
unsigned int *count)
status: slot bit
typedef struct pccard_info {
       int socket,
       unsigned char device_name[MAX_DEVICE_NAME_LEN],
       int unit,
       int
                       device_type,
       int slot_status,
       unsigned char card_ident[MAX_CARD_IDENT_LEN],
       int card ident len
 }
device_type, slot_status
 device_type :
                PCCARD_DEV_TYPE_NET_ETHER
                PCCARD_DEV_TYPE_NET_WIRELESS
                PCCARD_DEV_TYPE_DISK
                PCCARD_DEV_TYPE_COM
                PCCARD_DEV_TYPE_VIDEOCAPTURE
 slot_status :
                CSF_SLOT_UP
                CSF_SLOT_RUNNING
                CSF_SLOT_EMPTY
  kern_return_t device_set_status(mach_port_t device_port,
                      CSC_SLOT_UP,
                      int *status,
                      int count );
```
kern\_return\_t device\_set\_status(mach\_port\_t device\_port,

 $\bullet$ 

 $\bullet$ 

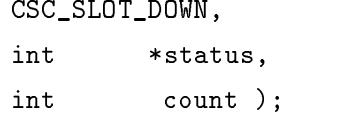

## $A.2$

 $\bullet$ 

 $\bullet$ 

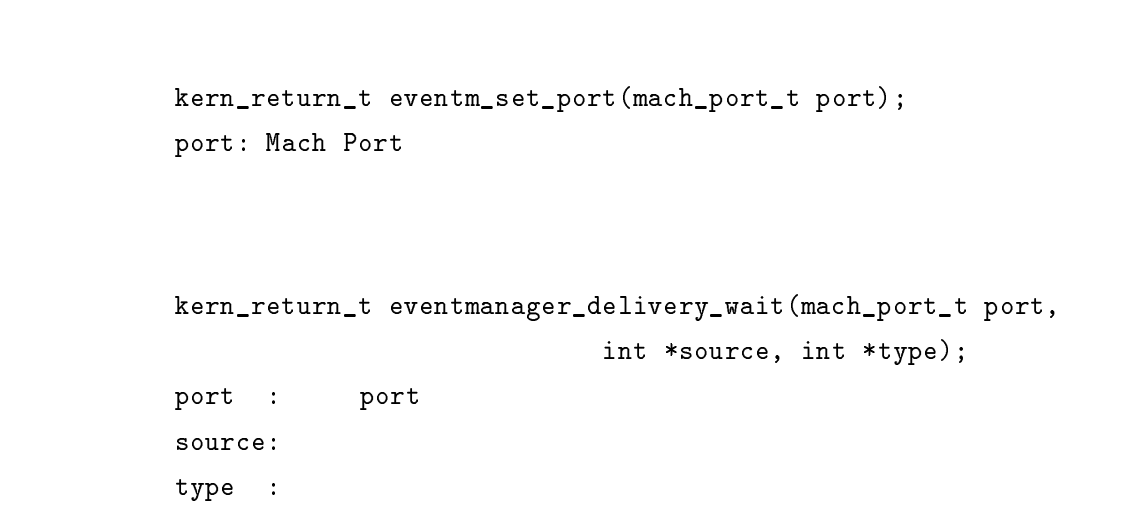

## Appendix B

#### $B.1$

```
typedef struct eserver_user {
      mach_port_t port;
      int cmd;
      unsigned char path[ESERVER_PATH_MAXLEN],
      unsigned int *callback,
      unsigned char scripts[ESERVER_SCRIPTS_MAX_LEN],
      unsigned char arg[ESERVER_ARG_MAX_LEN],
      unsigned char ret[ESERVER_RET_MAX_LEN]
} eserver_user_t ;
```

```
cmd: ESERVER_CMD_NULL
        ESERVER_CMD_PLUGIN
        ESERVER_CMD_REMOVE
        ESERVER_CMD_EVAL
```
#### $B.2$

 $\bullet$ 

typedef struct {

```
module_type_t type,
module_func_t (*module_init)(),
module_func_t (*module_terminate)(),
module_p_t *next,
cthread_t thread,
mach_port_t port
```

```
} module_t ;
```
 $\bullet$ 

ret\_t module\_install\_scripts(eserver\_user\_t \*request); ret\_t module\_tcl\_extension(vm\_offset\_t \*initp); ret\_t eserver\_request( int null, int null, eserver\_user\_t \*request);

#### $B.2.1$

```
esrver/modules/
eserver/modules/module_conf.h
```
#### $B.3$

#### $\rm C ~\rm \qquad Tcl$

#### $\bullet$  C

```
ret_t eserver_user_init(mach_port_t *server_port,
       mach_port_t *user_port);
ret_t eserver_user_request(mach_port_t *server_port,
       mach_port_t *user_port, eserver_user_t *request);
```
#### $\bullet$  Tcl  $\bullet$

% cast PathName Arg

# Appendix C

#### $C.1$  esh:

eserver/client/esh/esh

## C.2 cardmonitor

eserver/client/cardmonitor/cardmonitor

#### $C.3$ webcontrol

eserver/client/webmonitor/webmonitor

- [1] Personal Computer Memory Card International Association (PCMCIA), \PCMCIA STAN-DARDS Release 2", 1992.
- [2] Personal Computer Memory Card International Association (PCMCIA), "PCMCIA SOCKET SERVICE SPECIFICATION Release 2.1", 1993.
- [3] Personal Computer Memory Card International Association (PCMCIA), "PCMCIA CARD SERVICES SPECIFICATION Release 2.0", 1992.
- [4] Micheal Bender, Alexander Davidson, Clark Dong, Steven Drach, Anthony Glenning, Karl Jacob, Jack Jia, James Kempf, Nachiappan Periakaruppan, Gale Snow, Becky Wong, \Unix for Nomads: Making Unix Support Mobile Computing", USENIX Mobile & Location-Independent Computing Symposium, 1993.
- [5] B.R. Badrinath, Girish Welling, "Event Delivery Abstractions for Mobile Computing", Rutgers Univ. TR #LCSR-TR-242.
- [6] Bill Schilit, Norman Adams, Roy Want, "Context-Aware Computing Applications", IEEE Workshop on Mobile Computing Systems and Applications, 1994.
- [7] Anthony D. Joseph, Joshua A. Tauber, and M. Frans Kaashoek, "Building Reliable Mobile-Aware Applications using the Rover Toolkit" Proceedings of the Second ACM International Conference on Mobile Computing and Networking(MobiCom'96),1996.
- [8] John K. Ousterhout, "Tcl and the Tk Toolkit", Addison-Wesley Publishing, 1994.
- [9] Brian N. Bershad, Craig Chambers, Susan Eggers, Chris Maeda, Dylan McNamee, Przemyslaw Pardyak, Stefan Savage, and Emin Guun Sirer, "SPIN - An Extensible Microkernel for Application-specific Operating System Services", 6th ACM SIGOPS European Workshop, 1994.
- [10] **•••** Real-Time Mach  $\mu$ , JAIST Research Report, IS-TR-94-20S, 1994.

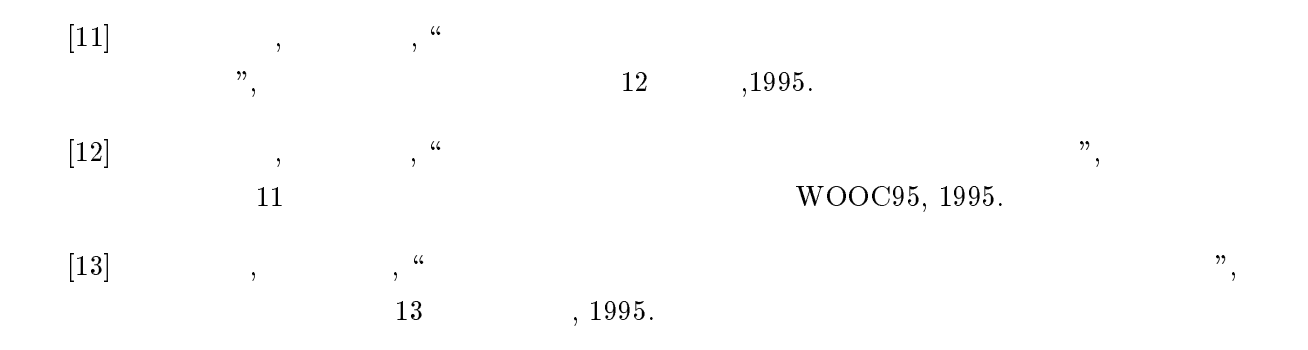

God's in his heaven - All's right with the world.